**AUDENTIA, Conseils, formations, prestations en gestion et informatique http://audentia.presentationlogiciel.com - www.audentiagestion.fr.**

## **Dossier de présentation - Logiciels idylis édité le 24/07/2009**

**Coordonnées de votre revendeur :**

**AUDENTIA 3 promenade Venezia 78000 VERSAILLES - FRANCE Téléphone : 09.50.31.52.80 Fax : 01.30.21.69.13 e-mail : contact@audentia-gestion.fr**

www.idylis.com

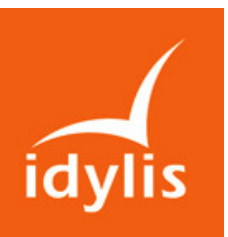

# idylis Comptabilité Entreprise

#### Descriptif général d'idylis Comptabilité Entreprise

idylis Comptabilité Entreprise permet de tenir l'ensemble de votre comptabilité, de la saisie d'écritures à l'impression du bilan.

Si vous utilisez d'autres logiciels idylis, idylis Comptabilité Entreprise intégrera automatiquement les journaux comptables générés par ces logiciels. Par exemple, le journal des ventes d'idylis Gestion commerciale Entreprise.

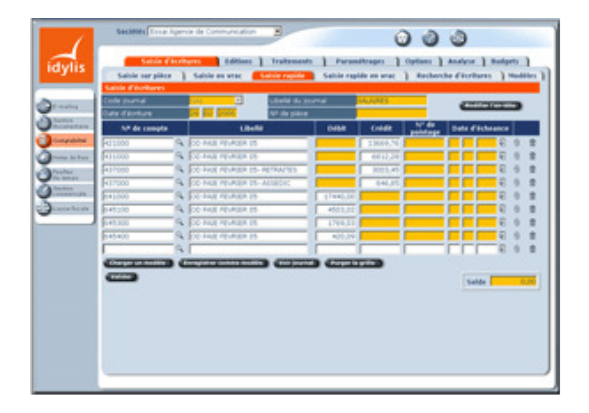

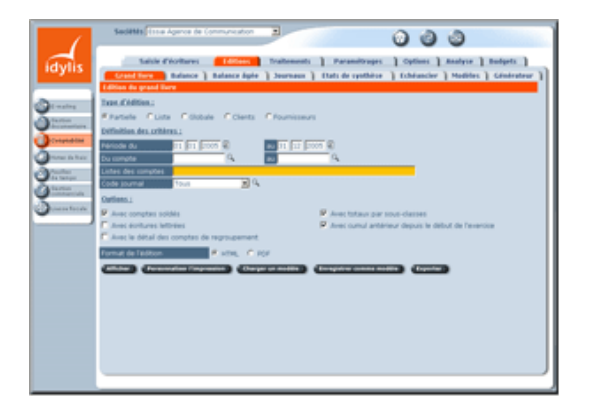

#### Les points forts d'idylis Comptabilité Entreprise

- Des contrôles de saisie paramétrables.
- Pré-paramétré avec de nombreuses possibilités de personnalisation.
- Par exemple : utilisation optionnelle d'un brouillard de saisie, choix des champs affichés, etc.
- Une très grande simplicité d'utilisation, même pour des débutants.
- Un accès nomade aux données : chez un client, chez un fournisseur, chez votre expert-comptable, au bureau ou à la maison.
- Multibudgétaire : possibilité de saisir plusieurs budgets à périodicités différentes (mensuelle, trimestrielle et annuelle).
- Gestion de la TVA sur les débits, les encaissements ou les deux.
- Nombre de sociétés illimité.
- Multiutilisateur avec génération dynamique des menus en fonction des profils d'utilisation.
- Générateur d'états d'éditions.
- Editions disponibles aux formats HTML, PDF et export Excel ™.

#### Liste des fonctionnalités d'idylis Comptabilité Entreprise

#### 1.Saisie

- Module de saisie extrêmement ergonomique et semi-assisté.
- Saisie par journal.
- Saisie sur pièce.
- Saisie en vrac.
- Saisie assistée pour les non comptables des pièces clients et fournisseurs.
- Ventilation analytique multiple d'une ligne d'écriture.
- Echéances multiples pour une ligne d'écriture.
- **Possibilité de création des comptes en cours de saisie.**
- Nombreux contrôles de cohérence lors de la saisie : équilibre, comptes de compensation, comptes interdits par journal.

### FP – CPT – 05/02/2009 www.idylis.com

- **Personnalisation de la saisie.**
- Gestion de modèles d'écritures à votre convenance (salaires, etc.)
- Contrepartie automatique de solde, contrepartie automatique détaillée, saisie des quantités.
- Possibilité d'attacher la photo de la facture ou de toute autre pièce comptable à l'écriture.
- Gestion d'écritures récurrentes à votre convenance, avec et sans montants (abonnements, etc.)
- Saisie dans le brouillard ou directement dans votre comptabilité.
- Recherche et modification de lignes d'écritures au sein des journaux.
- Recherche multicritère et modification de lignes d'écritures.
- Contre-passation automatique.

#### 2.Paramétrages

- Logiciel pré-paramétré.
- Utilisation optionnelle de la comptabilité analytique.
- Utilisation optionnelle du brouillard comptable.
- Utilisation optionnelle des comptes de regroupement et des comptes auxiliaires.
- Définition du format des comptes (nombre de chiffres dans les numéros de comptes, utilisation ou non de minuscules dans les intitulés, utilisation optionnelle de lettres dans les numéros de compte).
- Modifications simultanées des caractéristiques pour une plage de comptes.
- Gestion de la monnaie en cours d'utilisation.
- Gestion des dates d'exercices et de périodes de saisie.
- Gestion des modèles d'imports/exports de données (écritures, comptes, balances, etc.) avec la possibilité de les dupliquer entre les sociétés rattachées.
- Nombreux pré-paramétrages disponibles.

#### 3.Editions

- Grand livre : global, partiel, sur liste ou auxiliaire avec de nombreuses options (écritures lettrées ou non, sous-totaux, détail des comptes regroupés, brouillard, comptes soldés, cumuls antérieurs).
- Paramétrage libre des colonnes à afficher dans le grand livre et les journaux (numéro de mouvement, code utilisateur, journal, date, libellé, Validation/brouillard, code analytique, numéro de pièce, numéro de pointage, date d'échéance, lettre).
- Balance : globale, partielle, sur liste ou auxiliaire avec de nombreuses options (sous-totaux, détail des comptes regroupés, brouillard, écritures de simulation), balance âgée.
- Journaux avec ou sans centralisation par mois et par journal, avec ou sans écritures de simulations.
- Etat de synthèse : bilan, compte d'exploitation, SIG, tableau de financement. Edition avec comparatif par rapport à une situation sauvegardée. Grand nombre d'options d'éditions : détail des comptes, monnaie, mention de projet, écritures de simulations, avec ou sans les lignes non valorisées.
- **Echéanciers.**
- Création de modèles types pour chaque édition.
- Générateur d'états d'éditions simple et intuitif permettant de choisir les champs à imprimer avec leur ordre d'impression, d'indiquer des filtres et de mémoriser toutes les éditions ainsi paramétrées.

#### 4.Traitements

- Lettrage / délettrage manuel avec test de cohérence. Ecritures d'ajustements paramétrables.
- Lettrage et délettrage automatique selon plusieurs méthodes.
- **Rapprochement bancaire.**
- Déclaration de TVA.
- Clôture / réouverture.
- **Travail sur un compte.**
- Paramétrage et génération des écritures d'abonnement.

#### 5.Gestion des fichiers

- Comptes clients intégralement paramétrables (regroupement, lettrable, numéro de pointage, date d'échéance, gestion analytique, utilisable ou pas).
- Comptes de regroupement.
- Comptes auxiliaires (Clients : 8, fournisseurs : 9 et autres auxiliaires : A à Z).
- Journaux avec interdiction de certains comptes ou limitation à certains comptes.
- Codes analytiques.
- Nombre d'exercices illimité par société.

**Possibilité de duplication des exercices pour effectuer des tests.** 

#### 6.Budgets

- **Possibilité de créer plusieurs budgets.**
- **Possibilité de saisir des budgets par mois, par trimestre ou par an.**
- Possibilité de saisir des budgets par codes analytiques ou par comptes.
- Editions comparatives avec possibilité d'exporter vers Excel.

#### 7.Analyse

- Edition de contrôle des tiers (crédits clients et débits fournisseurs non lettrés).
- **Statistique par journal.**
- **Statistique par compte.**
- Calcul du délai moyen de règlement (clients et fournisseurs).